# **Audacious - OLD, PLEASE USE GITHUB DISCUSSIONS/ISSUES - Bug #1206**

# **Audacious: cannot enable libarchive at configure time.**

March 14, 2023 11:25 - Carlo Bramini

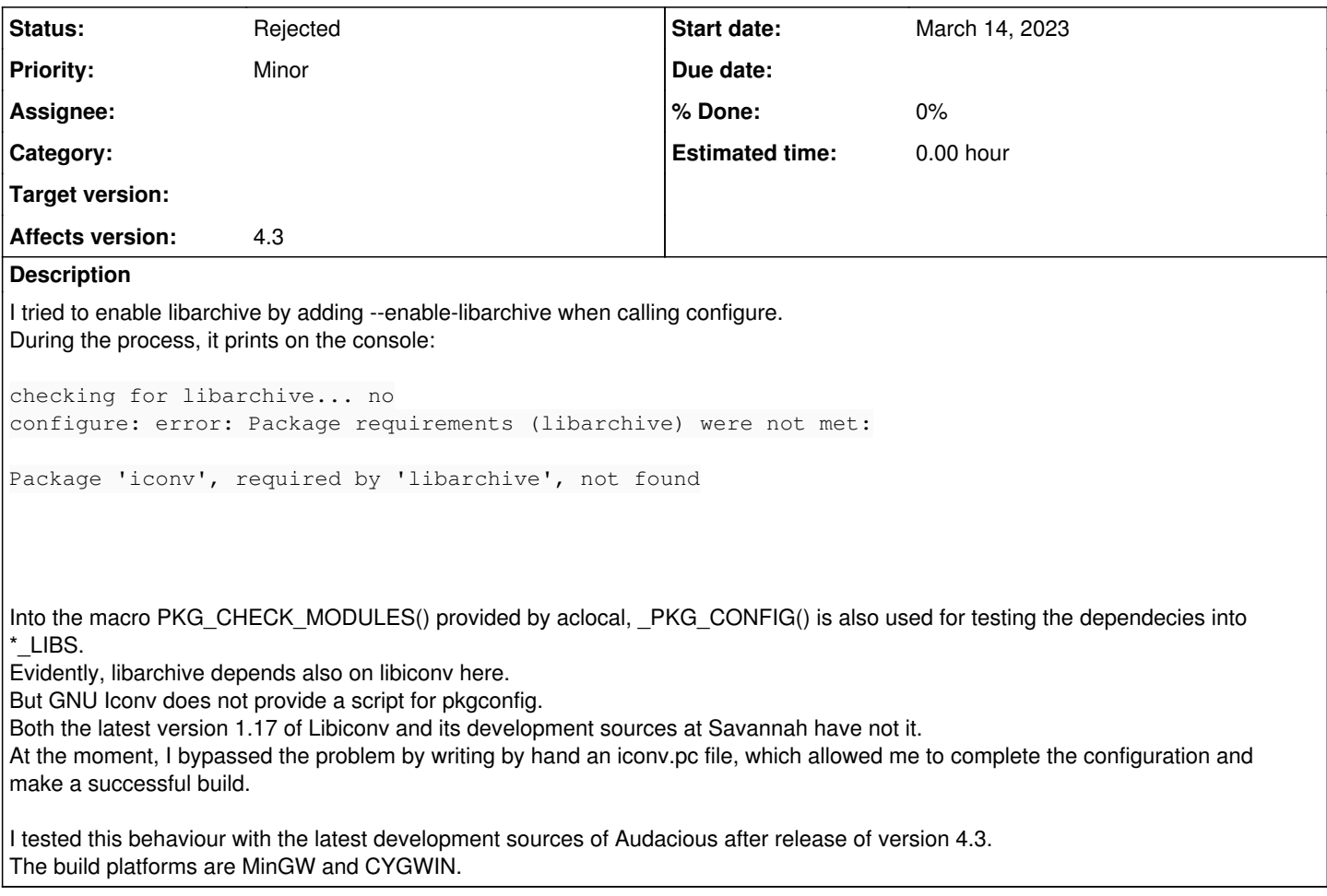

## **History**

#### **#1 - March 15, 2023 16:56 - John Lindgren**

This seems like a libarchive packaging issue; do you have reason to believe otherwise?

#### **#2 - March 16, 2023 14:01 - Carlo Bramini**

John Lindgren wrote:

This seems like a libarchive packaging issue; do you have reason to believe otherwise?

This is the content of libiconv provided by Arch Linux, just click the link inside the "Package Contents" section to open the drop-down list:

#### [https://archlinux.org/packages/community/x86\\_64/libiconv/](https://archlinux.org/packages/community/x86_64/libiconv/)

and there is not a iconv.pc file to be used with pkg-config. However, this issue seems to be related only to autotools configure, since Meson detects both libarchive and iconv correctly.

## **#3 - March 18, 2023 02:51 - John Lindgren**

*- Status changed from New to Rejected*

Carlo Bramini wrote:

and there is not a iconv.pc file to be used with pkg-config.

Right, so it is wrong for libarchive to declare (via pkg-config) a dependency on iconv. See [https://github.com/libarchive/libarchive/issues/1819.](https://github.com/libarchive/libarchive/issues/1819)

Arch Linux patches out the iconv dependency from its libarchive package, for what it's worth: <https://github.com/archlinux/svntogit-packages/blob/8609f0893f709461260da7f92dbcdd21ec85e287/trunk/PKGBUILD#L41>

Closing since this is a libarchive issue.